# **como entrar no pixbet**

- 1. como entrar no pixbet
- 2. como entrar no pixbet :aviator parimatch
- 3. como entrar no pixbet :apostar no jogo

## **como entrar no pixbet**

Resumo:

**como entrar no pixbet : Bem-vindo ao mundo emocionante de mka.arq.br! Inscreva-se agora e ganhe um bônus de boas-vindas!** 

contente:

Você está com medo de perder suas apostas preferidas devido a atrasos ou problemas técnicos? Não se preocupe mais! Com o aplicativo Pixbet, você pode acompanhar suas aposta, a qualquer hora e lugar. Fique por dentro de todas as cobranças, recargas e ganhos em como entrar no pixbet tempo real, sem precisar se preocupar com travamentos ou complicações técnicas. Então, o que você está esperando? Baixe o aplicativo Pixbet agora e aproveite a melhor experiência de apostas online do Brasil!

Como Baixar o Aplicativo Pixbet?

Baixar o aplicativo Pixbet é muito simples e fácil. Siga os seguintes passos:

Vá para a /jogos-online-grátis-para-celular-2024-08-09-id-33497.html.

ganhei uma aposta hoje, fiz duas. Uma eu a Ganhou ea outra perdi! Aconteceu que A demora pra como entrar no pixbet ser aceita como ganhas

atraso demais; enquanto da parte perdida atualiza por seguinte: Logo já não consigo sacar o dinheiro muito menos fazer

utras jogadaS na plataforma? É péssiimo O atendimento online - ja pois mesmo com você reclame), no podem dar NADA

# **como entrar no pixbet :aviator parimatch**

Figure 1 provides data from an experiment regarding the impact of leucine treatment on behavioral, biochemical, and immunological parameters in 8 mice treated with or without lipopolysaccharide (LPS). Leucine appears to have antidepressant-like effects, as demonstrated by increased sucrose preference (Figure 8 1A) and decreased time spent immobile in the forced swim test (Figure 1B). Additionally, leucine reduces brain kynurenine:tryptophan ratios, which 8 might contribute to its observed antidepressant-like activity (bottom right image of Figure 1). Notably, the treatment did not reveal any 8 risks related to weapons, violence, drugs, or other restricted content (bottom left image of Figure 1).

The sub-category for this content 8 is:

"2059: Entertainment"

As there is no risk associated with the safety tags, the output is:

{

Como usar bônus pixbet365?

Você pode aproveitar o código bônus bet365 para ter acesso à oferta de boas-vindas da casa. través do Pix ebe365, você eventualmente poderá fazer saques no site pela operadora, De qualquer forma a empresa tb 364

Brasil igualmente oferece retirada através por transferência bancária - em como entrar no pixbet um processo bem

### **como entrar no pixbet :apostar no jogo**

# **Armênia deixará aliança militar liderada pela Rússia, acusa membros de conspirar com o Azerbaijão**

O primeiro-ministro Nikol Pashinyan confirmou à quarta-feira que a Armênia deixará a Organização do Tratado de Segurança Coletiva (OTSC), liderada pela Rússia, acusando membros do bloco de conspirar com o inimigo jurídico do Azerbaijão para começar uma guerra contra eles.

Pashinyan ameaçou deixar o CSTO se a Rússia não fornecesse garantias de proteção mais fortes e se aproximar mais dos Estados Unidos e da União Europeia. Desde o colapso da União Soviética, a Armênia e o Azerbaijão lutaram duas guerras sobre a região contestada de Nagorno-Karabakh, que o Azerbaijão reconquistou por completo à força como entrar no pixbet setembro. A Rússia tradicionalmente se aliou à Armênia, mas suas relações se deterioraram nos últimos meses à medida que as relações de Moscou com o Azerbaijão se aprofundaram.

#### **Uma tabela comparando a Armênia e o Azerbaijão:**

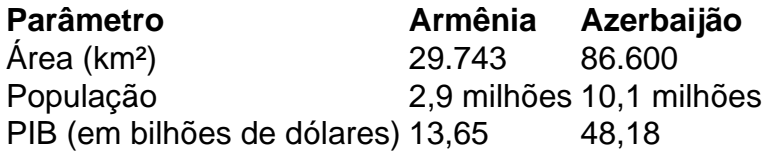

Pashinyan disse aos parlamentares como entrar no pixbet Yerevan que a Armênia "congelou" como entrar no pixbet participação no CSTO e partirá do bloco como entrar no pixbet um momento de escolha da Armênia. "Decidiremos quando partiremos, mas não voltaremos", Pashinyan foi citado na mídia do Estado Armenpress dizendo. "Descobrimos que os membros da aliança não estão cumprindo suas obrigações contratuais, mas estão planejando uma guerra com o Azerbaijão contra nós."

Pashinyan parou de nomear os países acusados dentro do bloco, que inclui a Rússia, a Bielorrússia, o Cazaquistão, o Quirguistão e o Tajiquistão, e foi fundado como entrar no pixbet 1992 à medida que o Soviete se desintegrava.

A ruptura nas relações da Armênia com a Rússia vem depois que o Azerbaijão reconquistou Nagorno-Karabakh como entrar no pixbet uma guerra de um dia como entrar no pixbet setembro, provocando um êxodo de quase toda a população étnica armênia do Cáucaso, apesar da presença de guardas de paz russos.

Author: mka.arq.br Subject: como entrar no pixbet Keywords: como entrar no pixbet Update: 2024/8/9 22:46:17